## **BOSTON** UNIVERSITY

## **Time Off Request (TOR) Exception Report–Quick Reference Guide**

Timekeepers and Payroll Coordinators can use transaction ZHR\_EXCEPTIONUSE to report on employees who have *NOT REQUESTED* any sick or vacation days in a specified period of time.

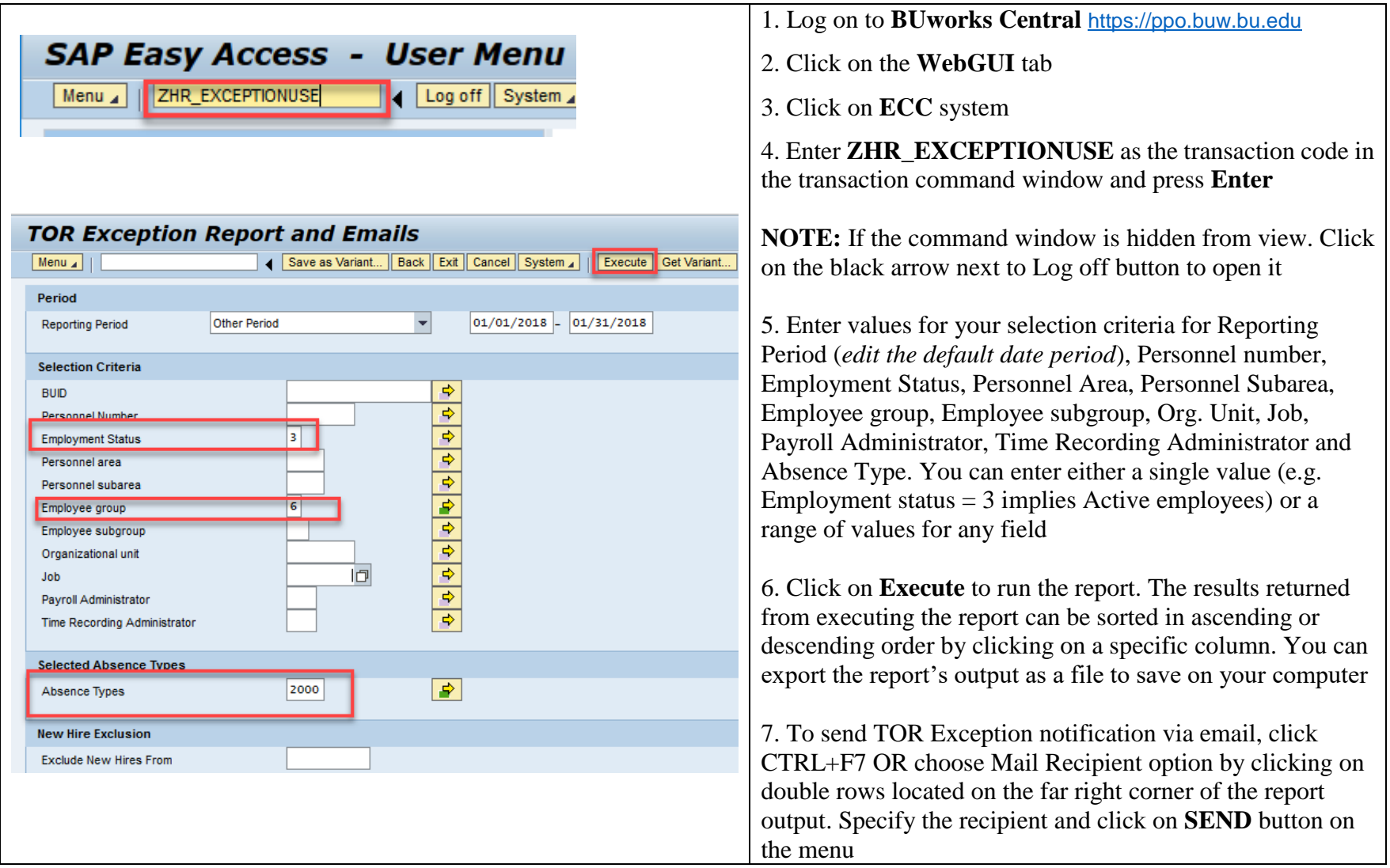